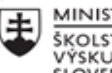

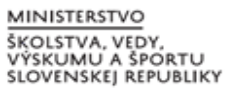

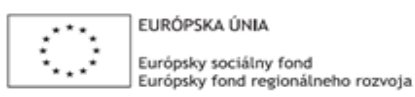

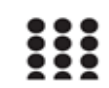

OPERAČNÝ PROGRAM ĽUDSKÉ ZDROJE

## **Štvrťročná správa o činnosti pedagogického zamestnanca pre**  štandardnú stupnicu jednotkových nákladov,, hodinová sadzba **učiteľa/učiteľov podľa kategórie škôl (ZŠ, SŠ)- počet hodín strávených**  vzdelávacími aktivitami ("extra hodiny")"

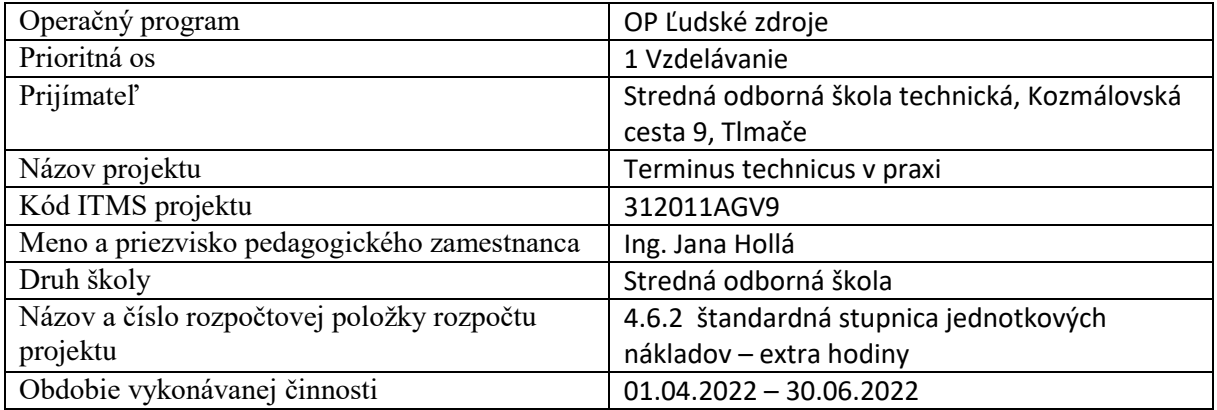

## **Správa o činnosti**:

Táto správa je výstupom z extra hodín v predmete Cvičenia z počítačovej grafiky pre tretí ročník študijného odboru 2426 K POSZ – "programátor obrábacích a zváracích strojov a zariadení".

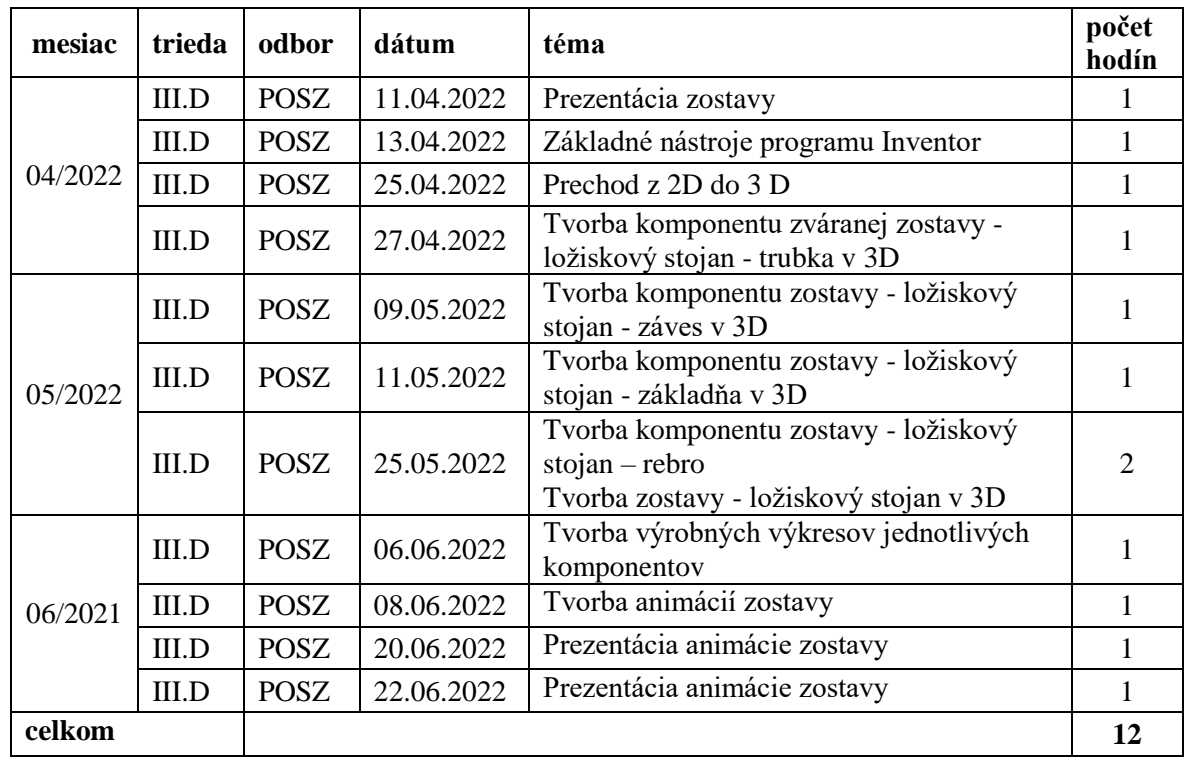

CPG – 11.04.2022 – III.D/POSZ – Prezentácia zostavy – Táto extra hodina nadväzovala na predchádzajúcu hodinu v rámci ktorej žiaci postupne prezentovali svoje navrhnuté konštrukcie zváraných pracovných stolov. Na záver prezentácie zhodnotili využitie navrhnutého stola a svoju prácu na danej zostave.

CPG – 13.04.2022 – III.D/POSZ – Základné nástroje programu Inventor – v rámci extra hodiny si mali žiaci možnosť prostredníctvom prezentácie prezrieť základné nástroje, ktoré je možné využiť pri tvorbe výkresovej dokumentácie v programe Inventor. Následne sa oboznámili so základným pracovným priestorom. V rámci samostatnej práce si žiaci usporiadavali základné panely nástrojov podľa svojich predstáv. Po ukončení práce sa naučili vytvárať vlastné pracovné šablóny.

CPG – 25.04.2022 – III.D /POSZ – Prechod z 2D do 3D – Na začiatku hodiny si žiaci v programe pozreli výukové video zamerané na prechod z 2D do 3D prostredia. Súčasťou extra hodiny bolo vytvorenie jednoduchého modelu hracej kocky v 3D. Žiaci postupovali podľa pracovného listu a jednotlivých úloh. Na konci extra hodiny odprezentovali svoje hracie kocky.

CPG – 27.04.2022 – III.D /POSZ – Tvorba komponentu zváranej zostavy - ložiskový stojan - trubka v 3D – V rámci extra hodiny si žiaci vyskúšali prácu v programe Inventor na konkrétnom príklade, na konkrétnej súčiastke, ktorú na predchádzajúcich hodinách vytvorili v programe Autocad. Mali možnosť porovnať prácu v jednotlivých grafických programoch. Na záver mali na pripravený pracovný list porovnať prácu v týchto programoch.

CPG – 09.05.2022 – III.D /POSZ – Tvorba komponentu zostavy - ložiskový stojan - záves v 3D – žiaci v rámci extra hodiny pokračovali v práci na jednotlivých komponentoch zostavy. Konkrétne mali za úlohu vytvoriť 3D model závesu, okrem toho bolo ich úlohou zmeniť vlastnosti 3D modelu a to tak, že použili povrchovú úpravu komponentu.

CPG – 11.05.2022– III.D /POSZ – Tvorba komponentu zostavy - ložiskový stojan - základňa v 3D – V rámci extra hodiny žiaci vytvorili ďalší komponent zostavy a to základňu. Okrem tvorby základne sa v rámci extra hodiny oboznámili aj s tvorbou variant. ich úlohou bolo vytvoriť tabuľku a upraviť kóty komponentov tak, aby pri zmene jedného rozmeru boli zmenené rozmery aj ostatné, podľa zadania.

CPG – 25.05.2022 – III.D /POSZ – Tvorba komponentu zostavy - ložiskový stojan – rebro – V rámci extra hodiny žiaci pokračovali v tvorbe komponentu – rebro. Okrem tvorby komponentu sme sa zamerali na panel MODEL. V rámci práce s týmto panelom si žiaci vyskúšali editovanie náčrtu a editovanie modelu priamo počas práce. Na záver hodiny prakticky predviedli využívanie panelu model pri úprave modelu a náčrtu.

CPG – 25.05.2022 – III.D /POSZ – Tvorba zostavy - ložiskový stojan v 3D – V rámci tejto extra hodiny si žiaci prakticky vyskúšali, ako sa z jednotlivých komponentov vytvorených v 3D dá vytvoriť zostava. Ich úlohou bolo vytvoriť zostavu, ale bez pohybov. Výsledkom práce bola kompletné 3D zobrazenie výrobku.

CPG – 06.06.2022 – III.D /POSZ – Tvorba výrobných výkresov jednotlivých komponentov – Na začiatku extra hodiny sa žiaci oboznámili s možnosťami tvory výkresov priamo z 3D modelu. Vyskúšali si nastaviť vlastný formát listu (výkresu), nastavenie popisového poľa, vkladanie textu do výkresu, vkladanie obrázkov. Na záver extra hodiny postupovali podľa pracovného listu a výsledkom bolo popisové pole s nastavením základných atribútov a s logom školy.

CPG – 08.06.2022 – III.D /POSZ – Tvorba animácií zostavy – Na začiatku extra hodiny si žiaci pozreli výukové video zamerané na tvorbu a využitie animácií v programe Inventor. Následne sa oboznámili so základnými nástrojmi animácie, mohli si na predlohe vyskúšať nastavenia – rýchlosť animácie, doplnky animácie. Potom pokračovali na konkrétnej animácii svojej zostavy ložiskového stojanu.

CPG – 20.06.2022 – III.D /POSZ – Prezentácia animácie zostavy – V rámci tejto extra hodiny žiaci postupne odprezentovali svoje vytvorené zostavy a aj animácie, ktoré vytvorili. Na záver zhodnotili svoju prácu.

CPG – 22.06.2022 – III.D /POSZ – Prezentácia animácie zostavy – Táto extra hodina nadväzovala na predchádzajúcu hodinu v rámci ktorej žiaci postupne prezentovali svoje zostavy a animácie. Na záver prezentácie zhodnotili svoju prácu na danej zostave.

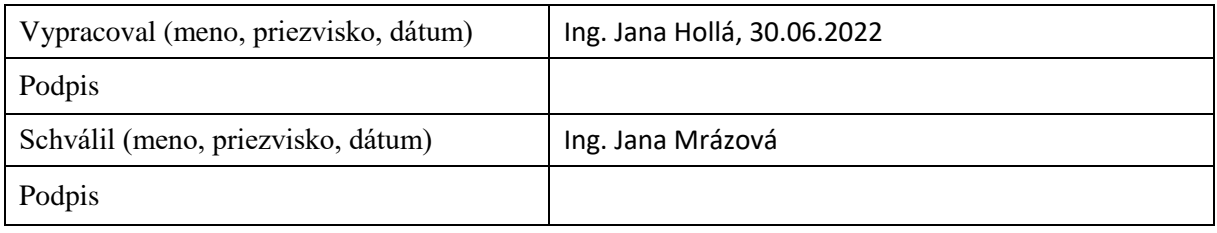